# Множество

в языке Pascal

Множеством называется неупорядоченный ограниченный набор однотипных данных.

Все элементы множества должны принадлежать одному из скалярных (простых) типов, кроме вещественных. Этот тип называется базовым типом множества. Базовый тип задается перечислением или диапазоном значений.

Если множество не имеет элементов, оно называется пустым и обозначается как [ ].

Количество элементов множества называется его мощностью (максимальное количество 255). В множестве не может быть повторяющихся элементов. Область значений типа множество набор всевозможных подмножеств, составленных из элементов базового типа.

## *Способы описания*

## *множеств*

1. Var имя множества : set of тип элементов;

**2. Type** имя типа = set of тип элементов; Var имя множества: имя типа;

где,

**set of** - служебные слова ( множество из); тип элементов - любой порядковый.

```
Например:
      Type mn = set of char;Var a,b:mn;c: set of 2..6;
      Begin
         a := [A'.Z'];
         c := [2, 4..6];\mathbf{b} := [\;];
      End.
```
## множествами

Операции над

1. Операция IN - используется для проверки принадлежности какого-либо значения указанному множеству.

Обычно применяется в операторах условного перехода. Результат выполнения операции логического типа (True или False).

Пример:

```
Var s:char;
        m1, m2: set of char;
Begin
 m1 := [0', \ldots, 9'];
 m2:=['A'..'я'];
 readln(s);
 If s in m1 then writeln ('цифра')
 else if s in m2 then writeln 
 ('буква');
```
. . . end.

**2. Объединение множеств (+)**. Объединением двух множеств является третье множество, содержащее элементы обоих множеств.

A:=[3,5,7..10, 15..20]  $\blacksquare$   $\blacksquare$   $\blacks$  $\equiv$  $\Delta$ + $\Gamma$ 

 $\{ C:= [1..12, 15..20] \}$ 

3. Пересечение множеств (\*). Пересечением двух множеств является третье множество, которое содержит элементы, входящие одновременно в оба множества.

 $A:= [3,5,7..10, 15..20]$  $B := [1..4, 6, 10..12]$  $C:=A*B \{ C:= [3,10] \}$ 

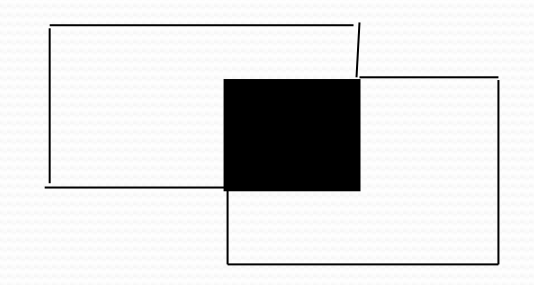

4 **Разность множеств (-). Разностью двух** множеств является третье множество, которое содержит элементы первого множества, не входящие во второе множество.

A:=[3,5,7..10, 15..20] B:=[1..4, 6, 10..12]  $C:=A-B$  {  $C:= [5,7..9,15..20]$  }

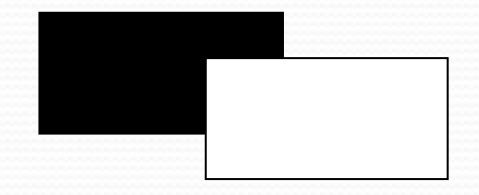

5. **Операция «равно»** (=). Два множества А и В считаются равными, если они состоят из одних и тех же элементов. Порядок следования элементов в сравниваемых множествах значения не имеет.

 $A:=[1,2,3]$  $B:= [3,2,1]$ A=B {true}

- **6. Операция «не равно» (<>).** Два множества А и В считаются не равными, если они отличаются по мощности или по значению хотя бы одного элемента.
- **7. Операция «больше или равно» (>=). Результат** операции A>=B равен True, если все элементы множества В содержатся в множестве А.
- 8. Операция «меньше или равно» ( <=). Если все элементы множества А содержатся в множестве В, то результат равен True.

# Пример:

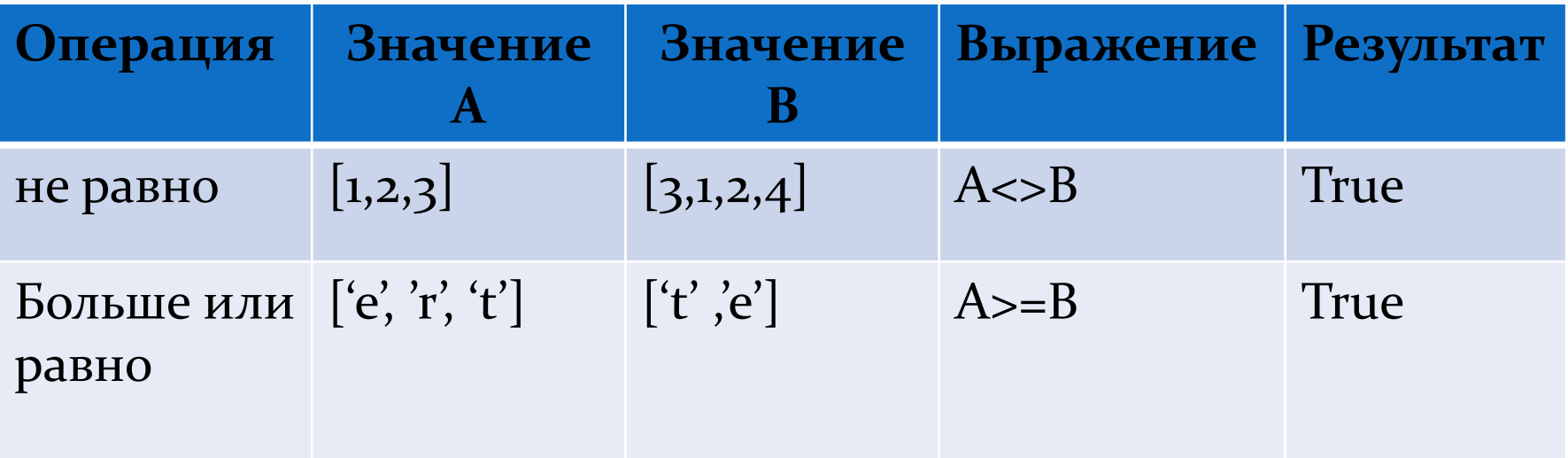

## Ввод элементов множества

Элементам множества задаются значения оператором присваивания.

```
Пример:
Var zn: set of char;
Begin
 zn:=[';', '.', '?', '', '!', ':', '-']; {3HAKH
 препинания}
```
#### End.

## Стандартные процедуры работы с множествами

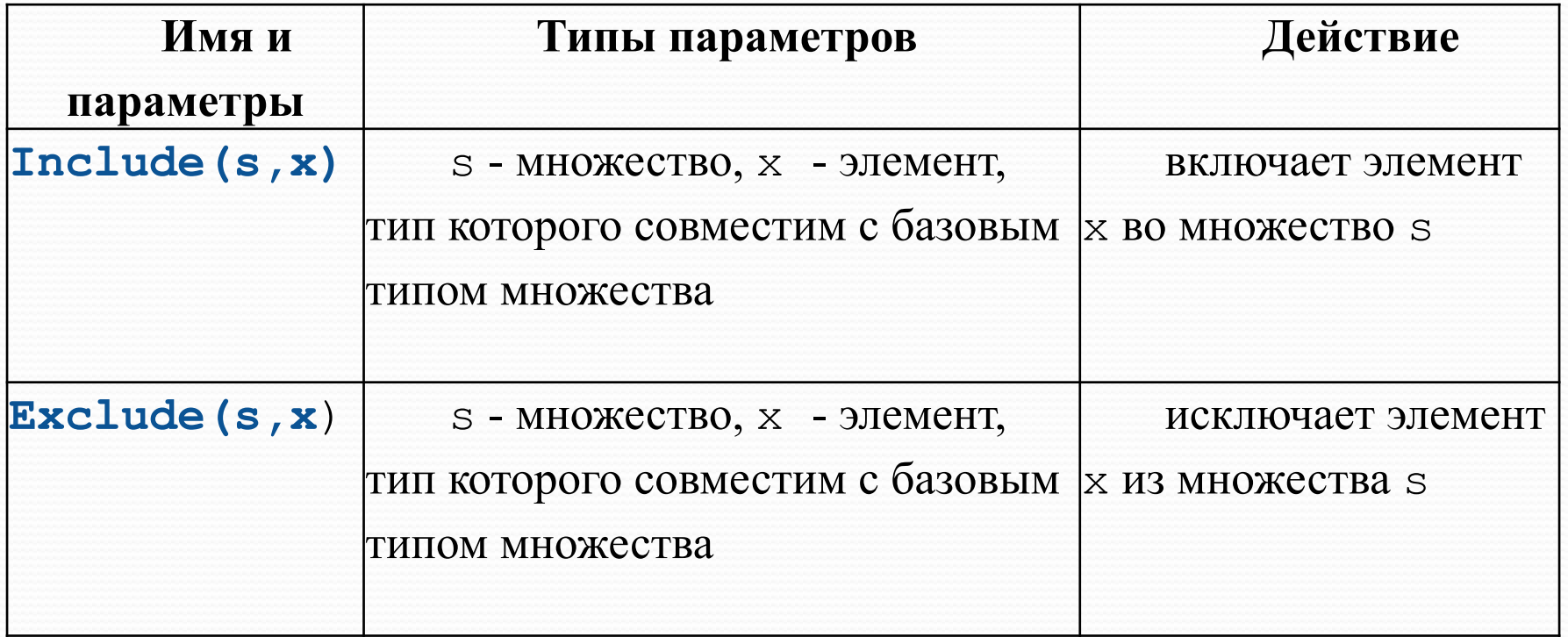

## Вывод элементов

#### множества

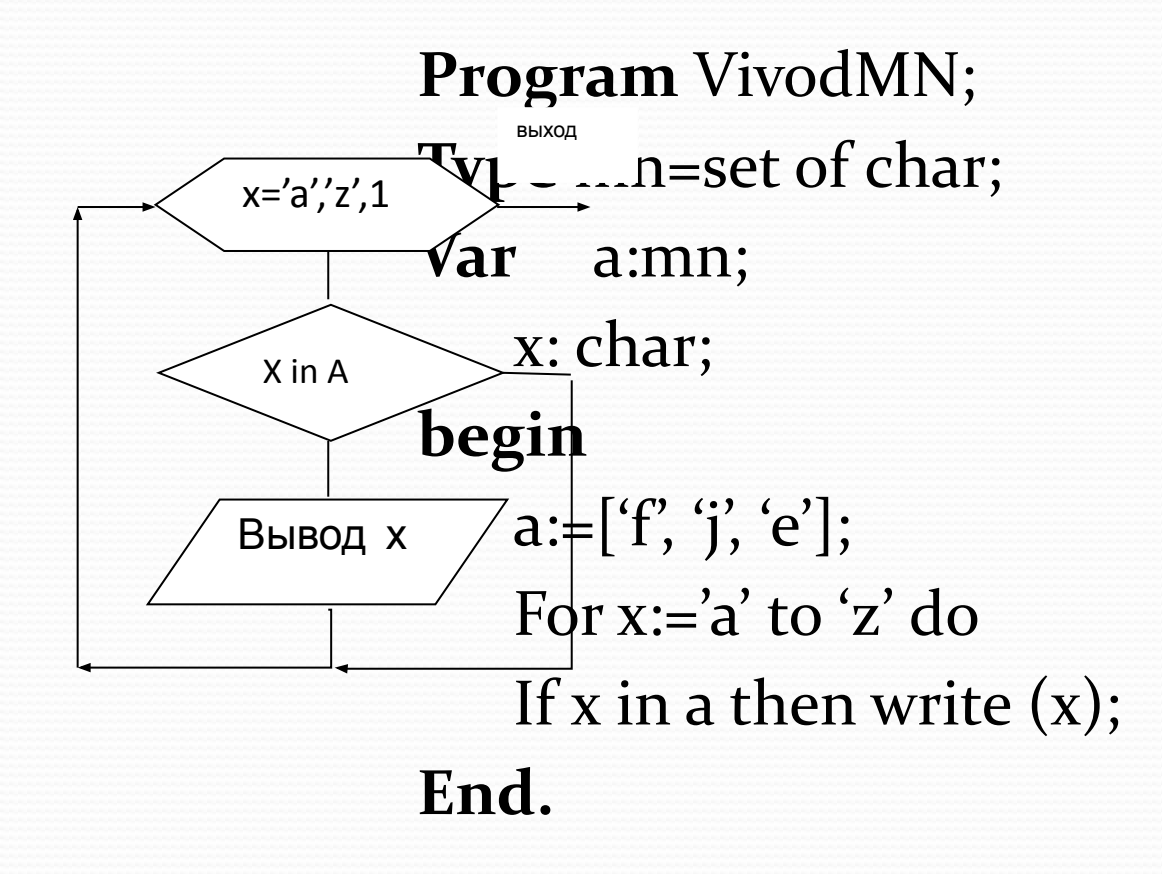

## *Пример 1:* Дана строка символов из строчных русских букв, слова разделены любым знаком препинания. Вывести слова начинающиеся с гласной буквы, а оканчивающиеся - согласной.

**program** Mnog;

#### **const**

```
zn=[',\ldots,\ldots,\ldots,\ldots,\ldots];
glas=['a','e','u','o','y','ю','я','э','ы','ё'];
sog=['6', 'B', 'r', 'A', 'A', 'B', 'H', 'A', 'H', 'H', 'D', 'C', 'T', 'φ', 'x', 'µ', 'µ', 'µ'];var 
St,sl:string;
i:integer;
begin
Writeln('Введите строку');
readln(st);
For i:=1 to length(st) do
If not(st[i] in zn) then
sl:=sl+st[i] else 
begin
if (sl[1] in glas) and 
(sl[length(sl)] in sog) then Writeln(sl);
sl:=";
end;
end.
```
Результат решения задачи

Введите строку мама, арбуз помой! арбуз

# Задания для лабораторной работы

Задания для лабораторной работы прикреплены в ЭЖ как онлайн задание.

Отчет о выполнении задания выполнять в программе Word. Отчет содержит ТЕКСТ программы и скрин результата работы программы.

Работу выполнять на ЯП Паскаль.

Задание необходимо выполнить до 12.00

По всем возникающим вопросам обращаться в личные сообщения в ВК

# Задача 1

В городе имеется n высших учебных заведений, которые производят закупку компьютерной техники. Есть шесть компьютерных фирм: «Диалог», «Avicom», «Нэта», «Сервер»,

- «Декада», «Dega.ru». Ответить на следующие вопросы:
- 1) в каких фирмах закупка производилась каждым из вузов?
- 2) в каких фирмах закупка производилась хотя бы одним из вузов?
- 3) в каких фирмах ни один из вузов не закупал компьютеры?
- Решим задачу с использованием множеств. Для удобства дальнейших манипуляций в порядке следования занумеруем компьютерные фирмы, начиная с единицы. Занесём информации о месте закупок компьютеров каждым из вузов в отдельное множество.

Ответ на первый вопрос можно получить, выполнив пересечение всех таких множеств.

Ответ на второй вопрос – результат объединения множеств.

И, наконец, на последний – разность множества всех фирм и множества фирм, где хотя бы один вуз делал покупки.

# Задача 2

Даны две символьные строки, содержащие только строчные латинские буквы. Построить строку S3, в которую войдут только общие символы S1 и S2 без повторений.